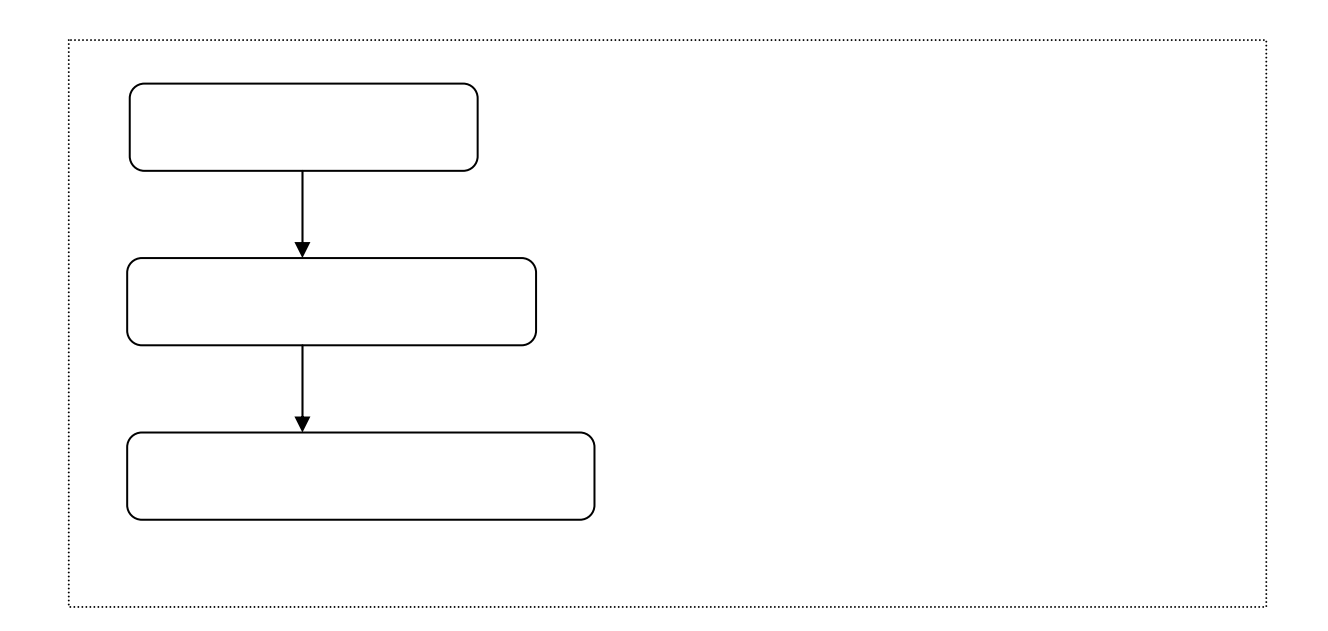

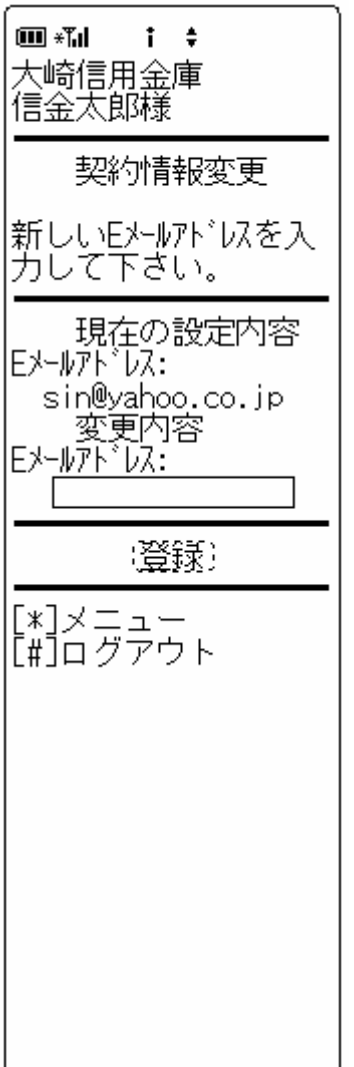

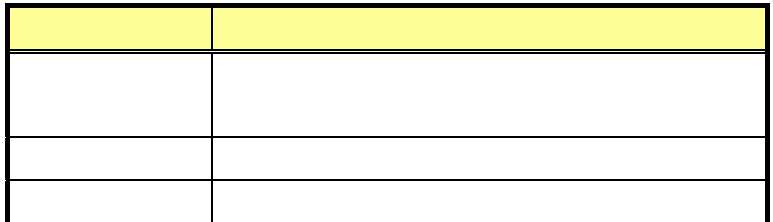

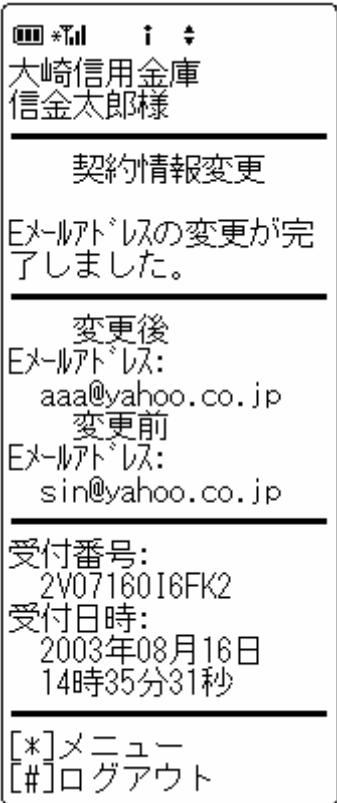

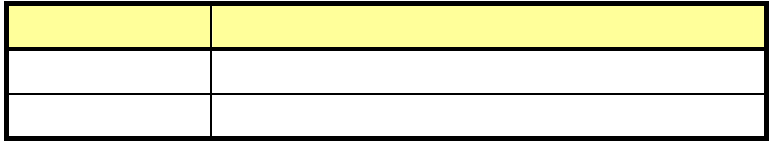

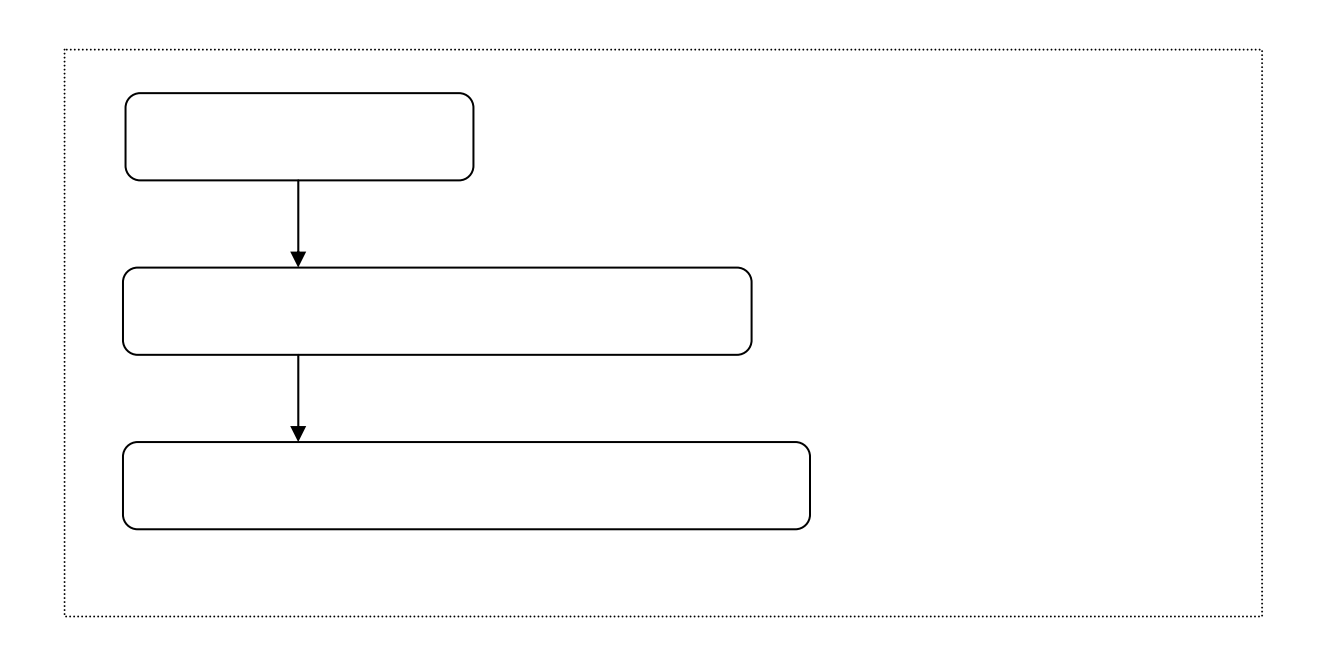

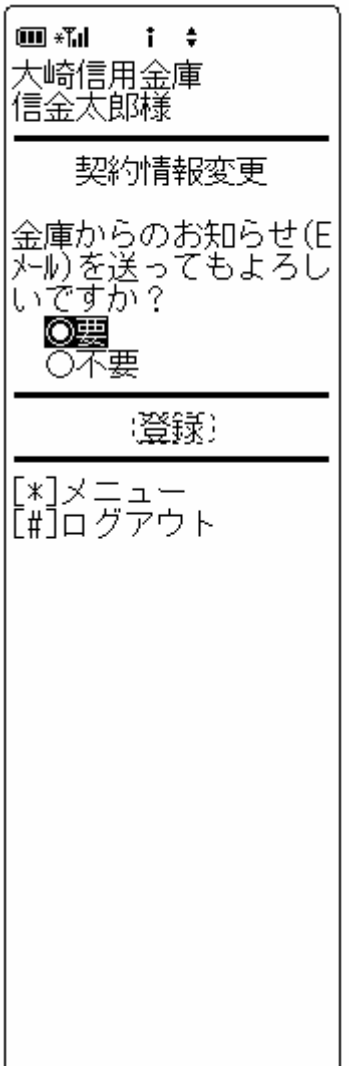

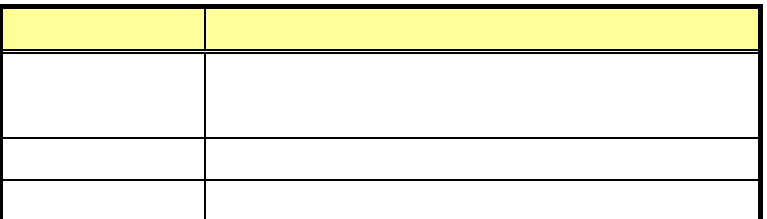

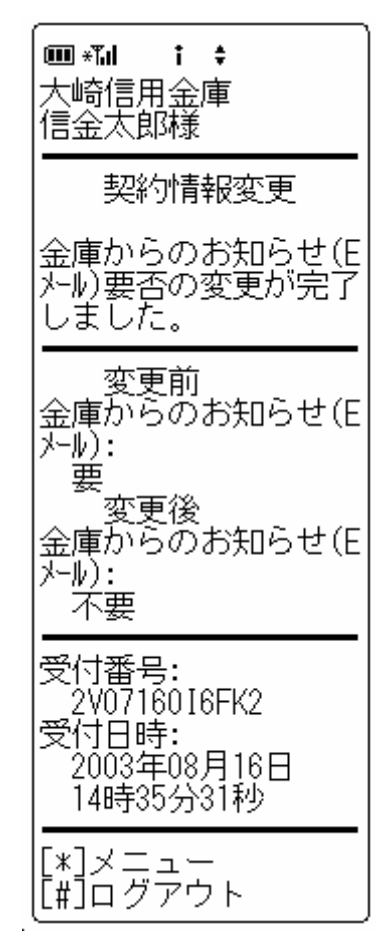

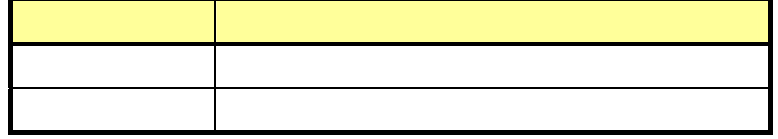

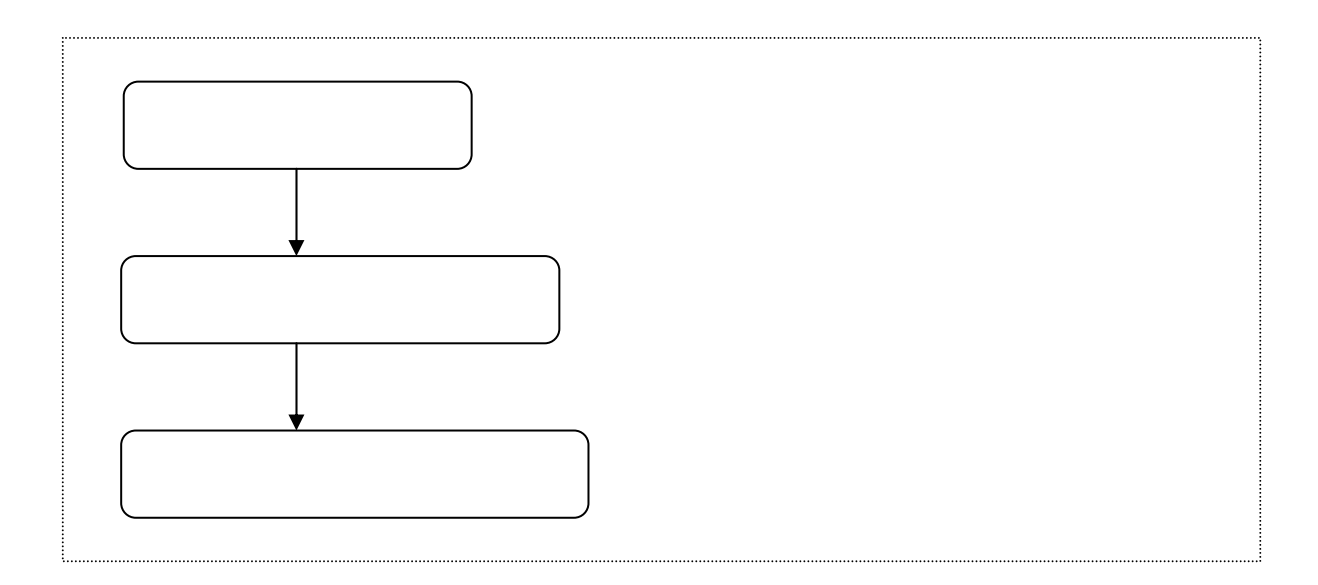

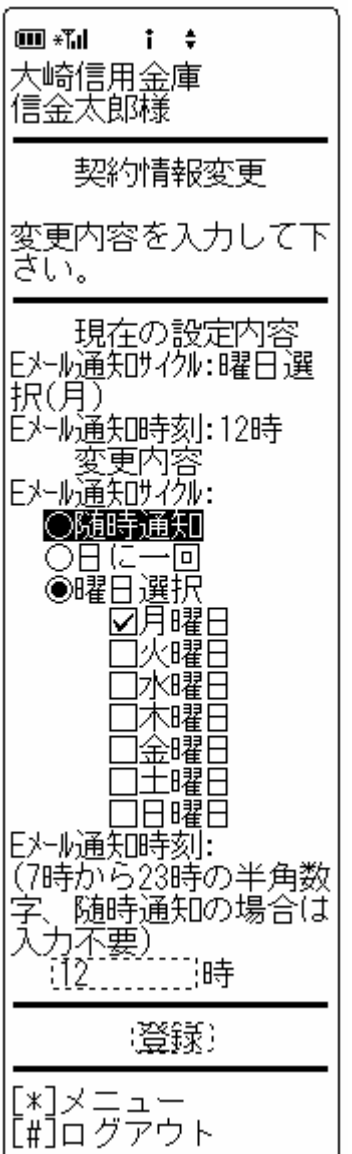

 $\overline{23}$ 

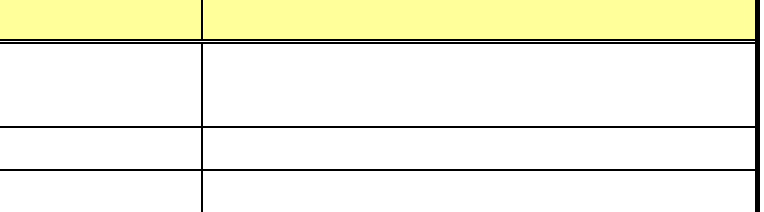

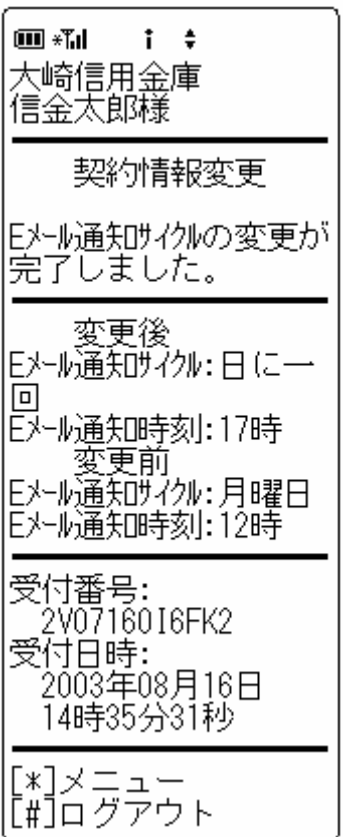

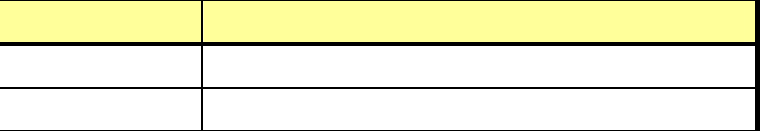

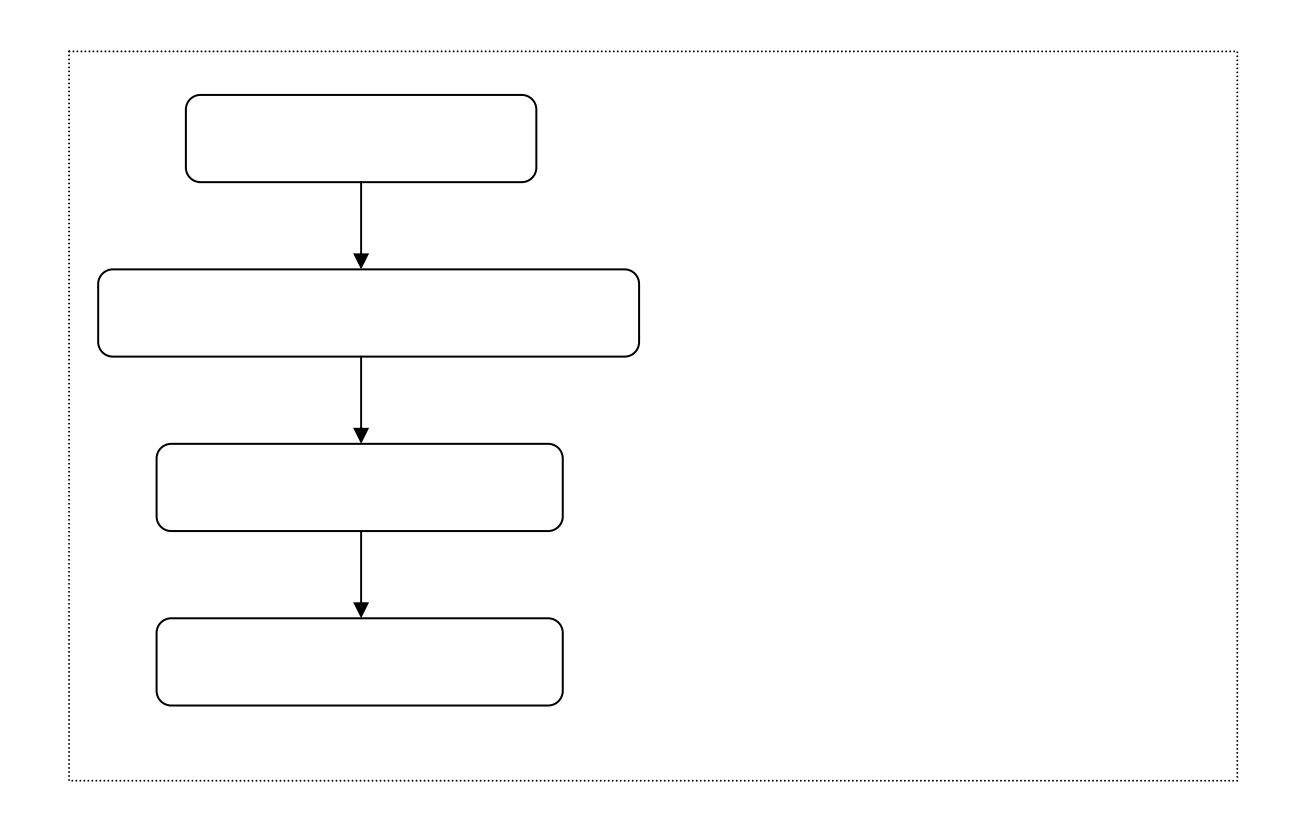

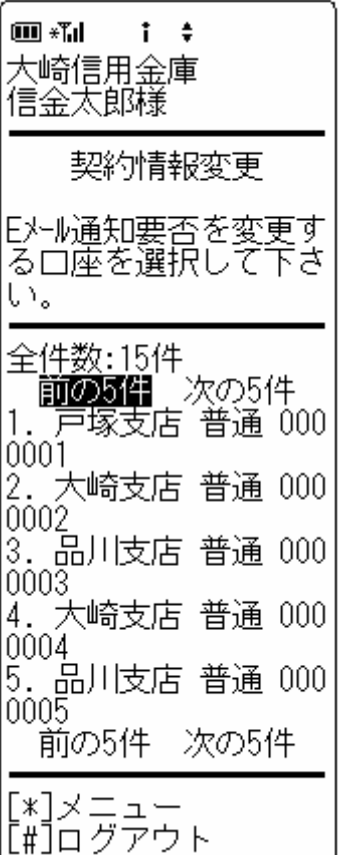

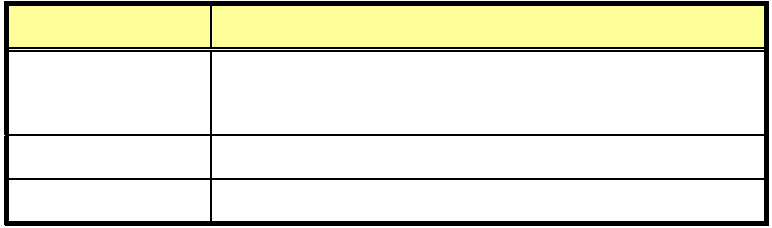

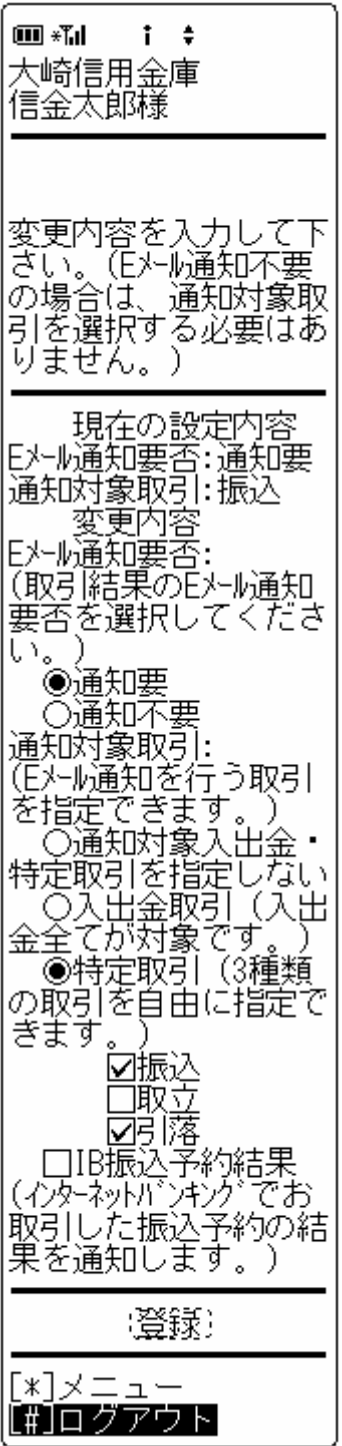

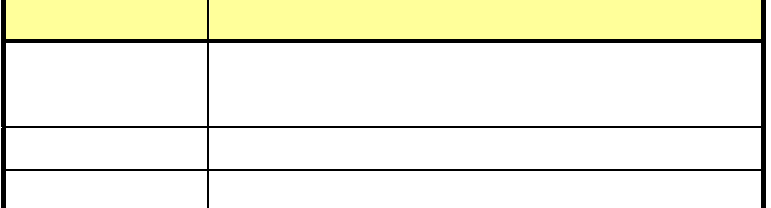

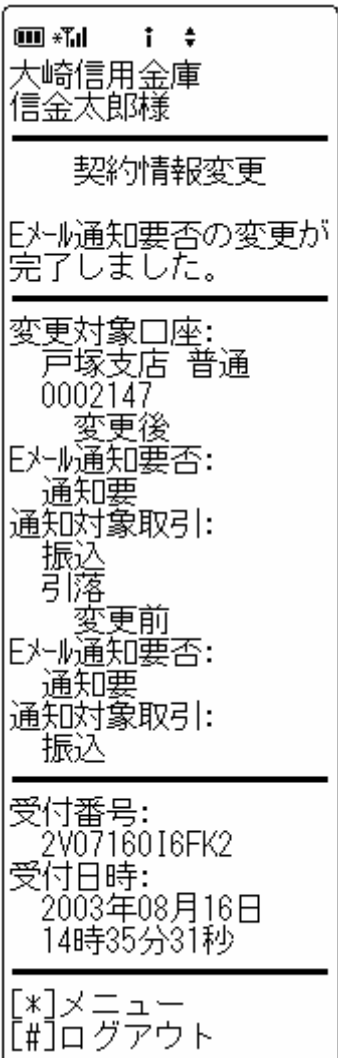

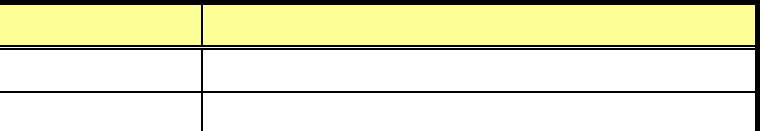